# data visualisation with JavaScript

CSCI P-14300 - seminar 4 - Veronica - 7/3/18

### review of JavaScript

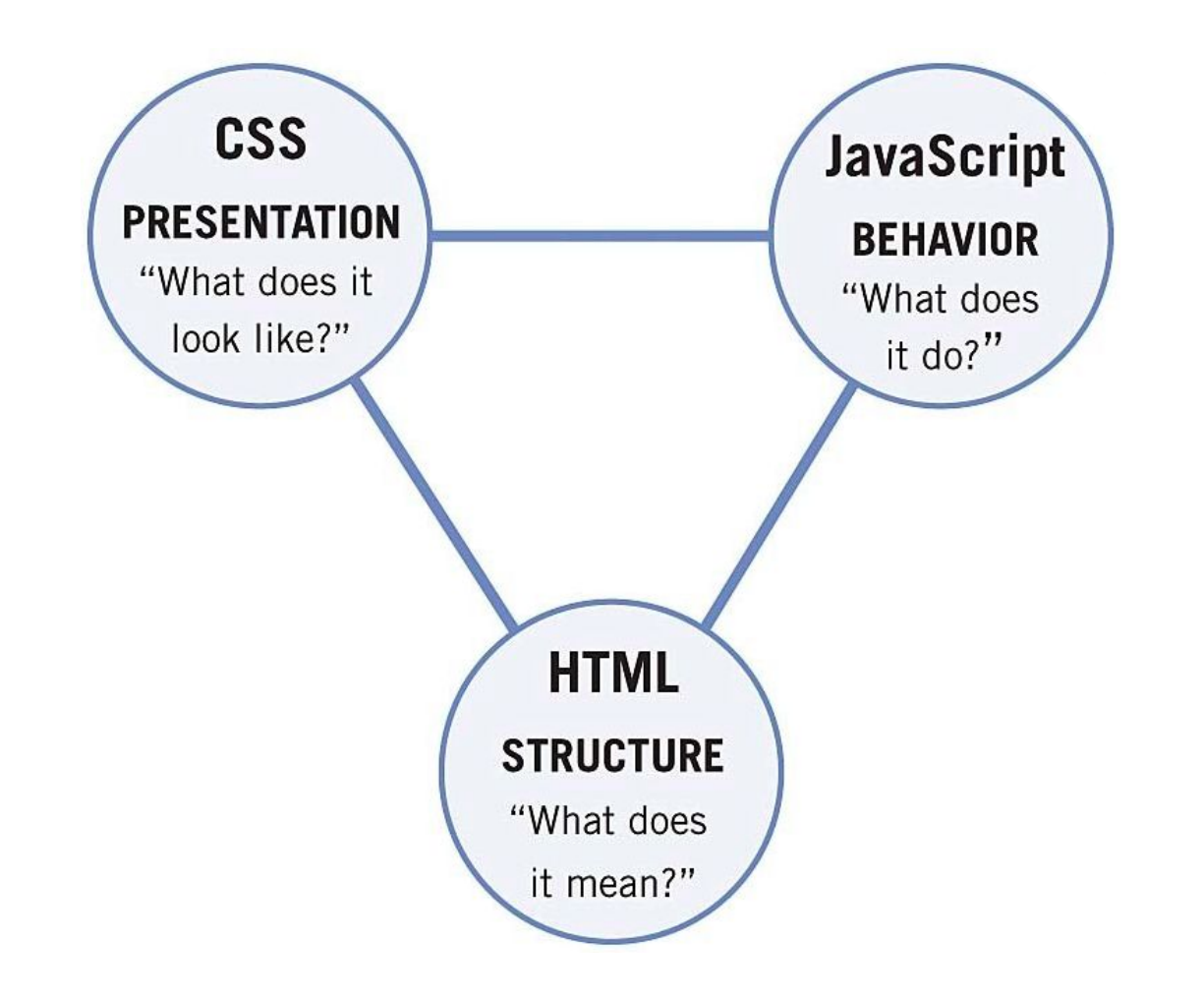

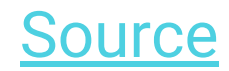

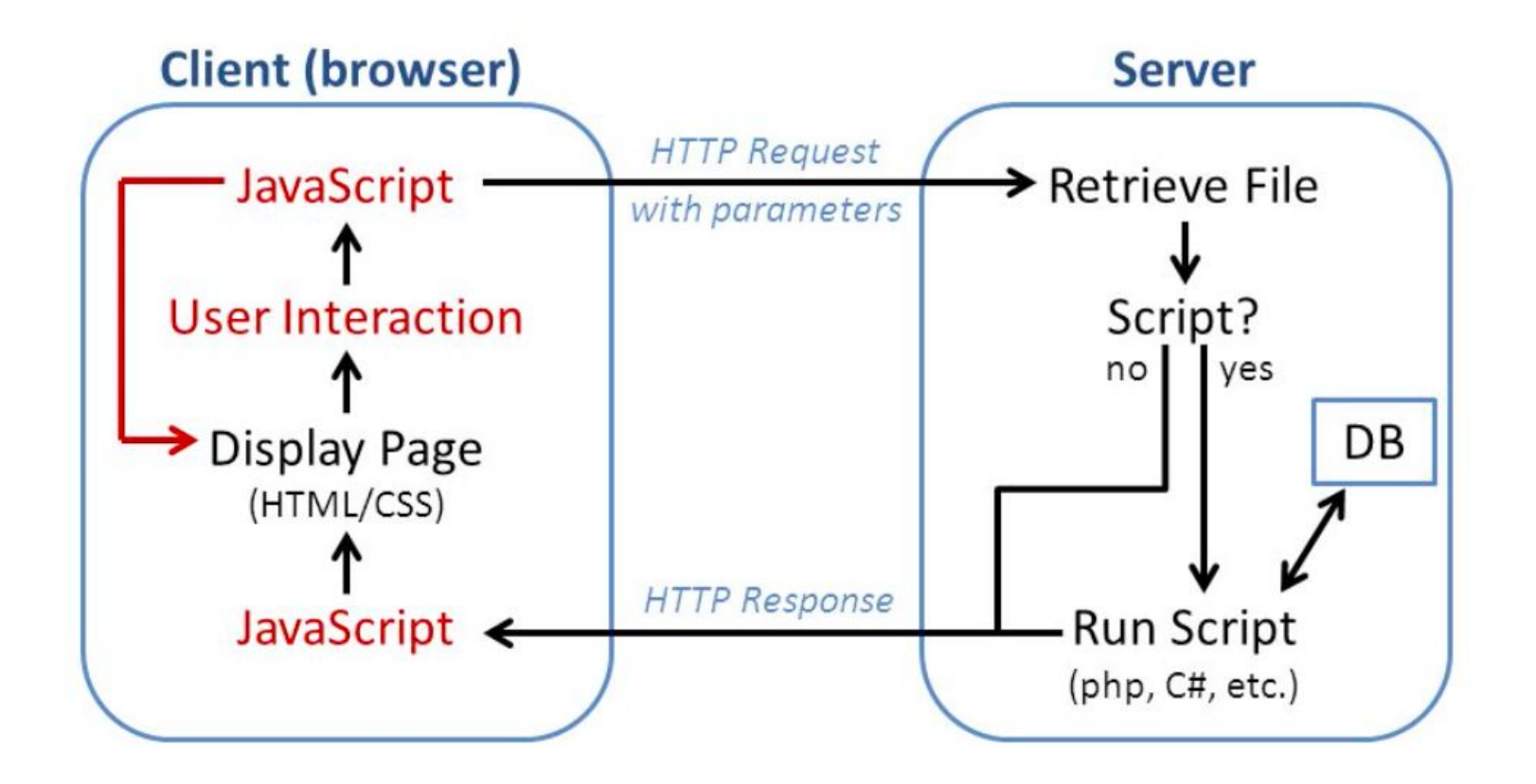

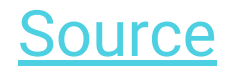

### what is data visualization?

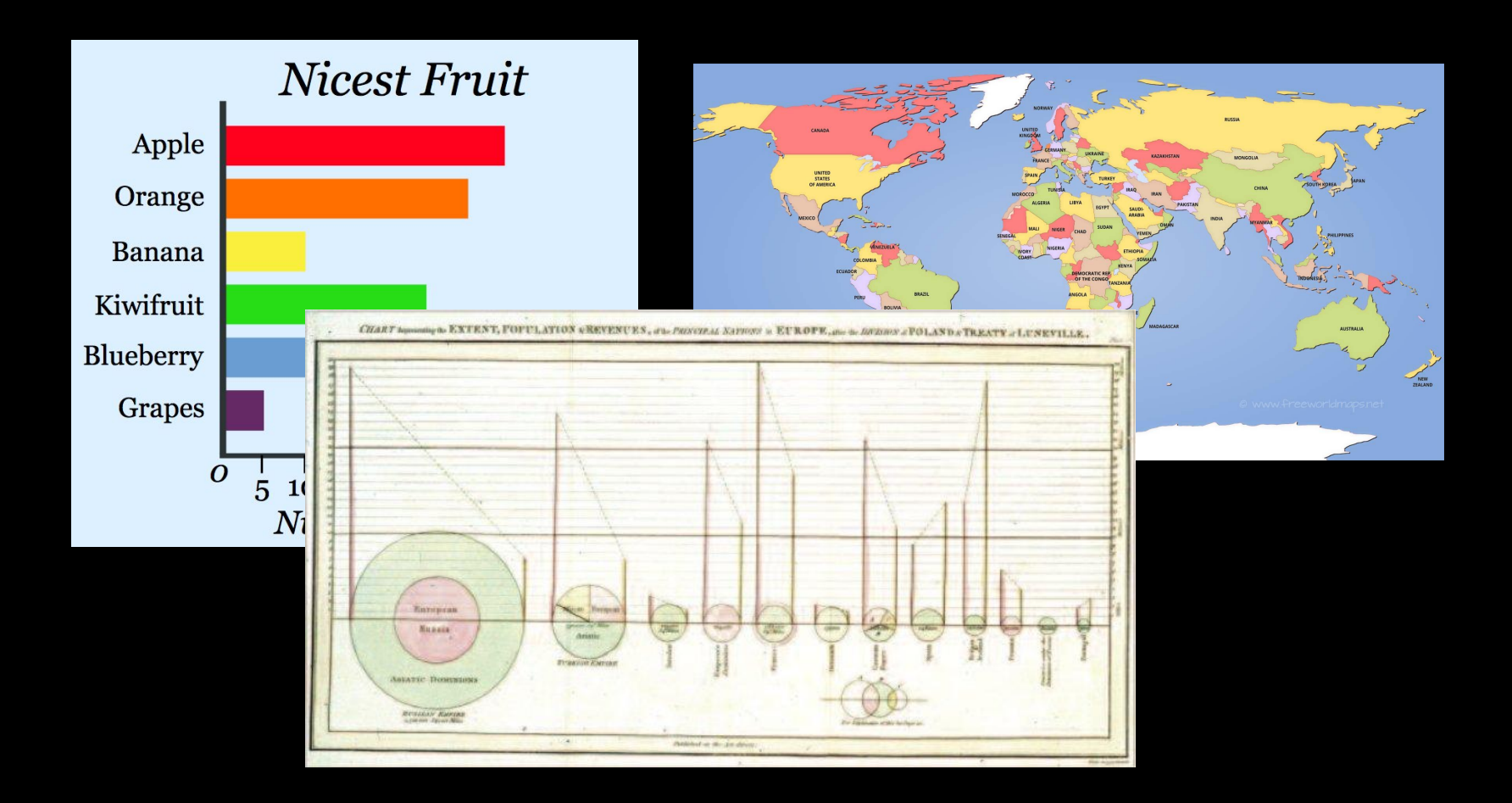

"[nicest fruit](https://www.mathsisfun.com/data/bar-graphs.html)," [world map](http://ipersonic.me/a-map-of-the-world.html/political-world-maps-and-a-map-at-the-of-worldwide-for), [Playfair pie chart](https://www.nytimes.com/2012/04/22/magazine/who-made-that-pie-chart.html) 

### applying a visual "layer of abstraction" to data

Scott Berinato in Harvard Business Review, "[Visualizations That Really Work](https://hbr.org/2016/06/visualizations-that-really-work)"

### what makes data visualization particularly relevant now?

- data matters
- we have so much of it!
- how useful this data is often depends on how it's presented

*"The only way we're going to truly gather and juice all the information big data is worth is to apply a level of relatively unprecedented data visualization."*

David Hoffer in Wired magazine, "[What does big data look like?](https://www.wired.com/insights/2014/01/big-data-look-like-visualization-key-humans/) [Visualization is key for humans](https://www.wired.com/insights/2014/01/big-data-look-like-visualization-key-humans/)"

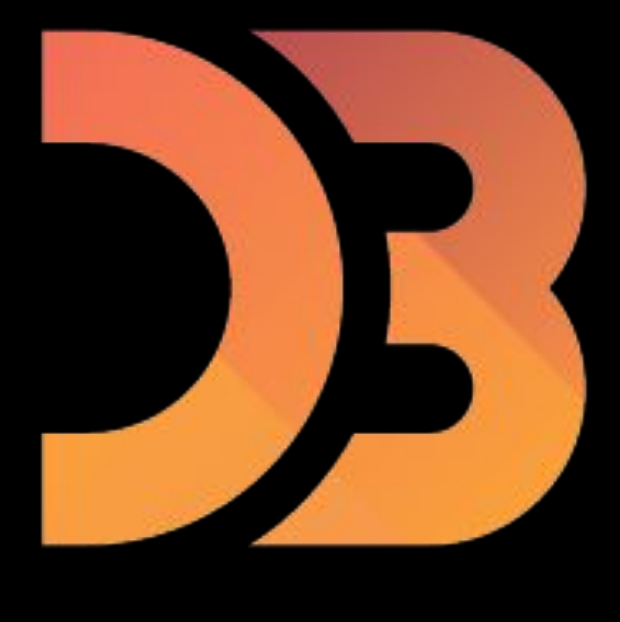

# D3.js

- JavaScript library
- <https://github.com/d3>
- Data-Driven Documents
- visualize data
- create unique interfaces

### [modules](https://github.com/d3/d3/blob/master/API.md)

- fetch and parse data  $\rightarrow$  d3.csv, d3.csvParse
- $\bullet\;$  select elements and join to data  $\rightarrow$  d3.selection
- $\bullet$  array manipulation, summarizing, ordering  $\rightarrow$ d3.variance
- map abstract data to visual representation using scales and  $a$ xes  $\rightarrow$  d3.scaleLinear
- $\bullet$  handle events  $\rightarrow$  d3. mouse
- color, zooming, animation, time, and more!

# let's take a look at some examples!

#### examples of D3.js in action!

- GitHub Gallery highlights
	- [GitHub Visualizer](http://ghv.artzub.com/#user=cs50)
	- [Visualizing MBTA Data](http://mbtaviz.github.io)
	- [Lifespan](http://www.cotrino.com/lifespan/)
	- [Passes in Soccer Match](https://bl.ocks.org/fhernand/raw/9a9f93f2a6b0e83a9294/)
	- [Language Network](http://languagenetwork.cotrino.com)
- NY Times
	- ["Income Mobility Charts for Girls, Asian-Americans and Other Groups. Or Make Your Own.](https://www.nytimes.com/interactive/2018/03/27/upshot/make-your-own-mobility-animation.html)"
	- ["Is it Better to Rent or Buy](https://www.nytimes.com/interactive/2014/upshot/buy-rent-calculator.html?rref=collection%2Fbyline%2Fmike-bostock)"
	- ["Front Row to Fashion Week](http://www.nytimes.com/newsgraphics/2013/09/13/fashion-week-editors-picks/index.html)"
	- ["342,000 Swings Later, Derek Jeter Calls It a Career"](https://www.nytimes.com/interactive/2014/09/14/sports/baseball/jeter-swings.html?rref=collection%2Fbyline%2Fmike-bostock)

let's try this out!

### effective data visualization

- reliable data
- clarity
- context
- user interaction and manipulation

#### main takeaways

- D3 is one of many JS data visualization libraries
- allows us to create unique, interactive interfaces for displaying data on websites

#### more resources

- CS50's [JavaScript Short](https://www.youtube.com/watch?v=Z93IaNfavZw)
- D3's GitHub [repository](https://github.com/d3)
- D3's [website](https://d3js.org)
- CS50's Seminar ["Data Visualization with D3](https://www.youtube.com/watch?v=219xXJRh4Lw)" by Michael Menz
- D3Vienno's YouTube [D3 tutorials](https://www.youtube.com/playlist?list=PL6il2r9i3BqH9PmbOf5wA5E1wOG3FT22p)
- Mike Bostock's [D3 Workshop](https://bost.ocks.org/mike/d3/workshop/#0) slides
- D3 GitHub [Gallery](https://github.com/d3/d3/wiki/gallery)
	- [Basic Charts](https://github.com/d3/d3/wiki/gallery#basic-charts)
	- [Techniques, Interaction & Animation](https://github.com/d3/d3/wiki/gallery#techniques-interaction--animation)
- [Brief History of Data Visualization](http://classes.dma.ucla.edu/Spring14/161/projects/philip/5-style/html/briefhistory.html)
- Hans Rosling's TED-Ed Talk "[The best stats you've ever seen"](https://www.youtube.com/watch?v=usdJgEwMinM)
- "[The Future of Data Visualisation"](https://www.youtube.com/watch?v=vc1bq0qIKoA) by Jeffrey Heer (conference talk)
- Ben Wellington's TEDx Talk ["Making data mean more through storytelling"](https://www.youtube.com/watch?v=6xsvGYIxJok)